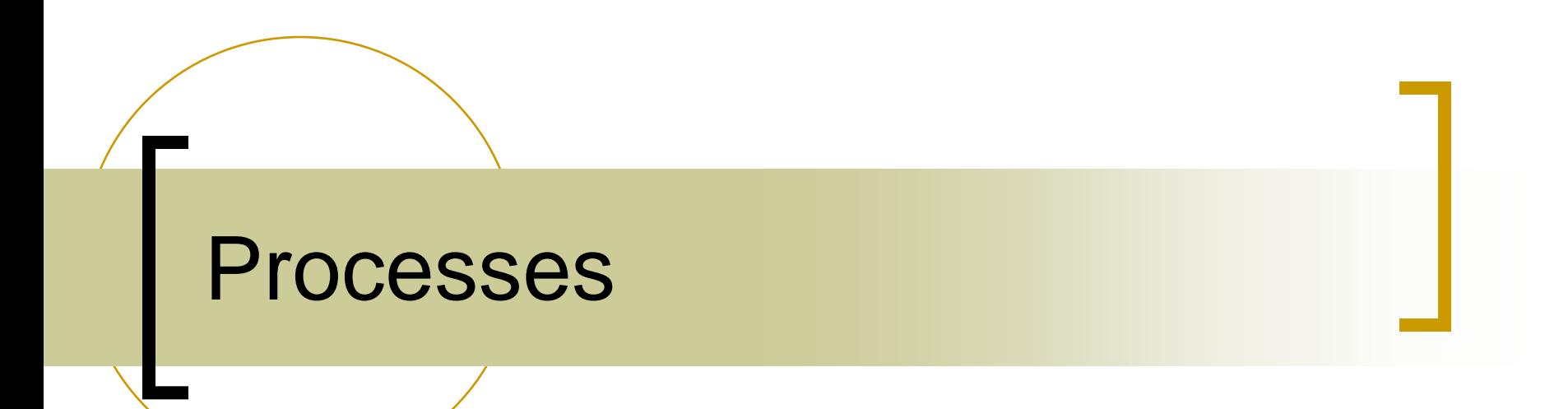

### Processes

- What is a process?
- How do I make one? wait for one? kill one?
	- Birth
	- Life
	- Death

### Program or Process?

#### Process

- A process is the *context* (the information/data) maintained for an executing program
	- An executable instance of a program
- A program can have many processes
- Each process has a unique identifier
- Unix processes
	- $\circ$  Process #1 is known as the 'init' process (root of the process hierarchy)

### What makes up a Process?

- Program code
- Machine registers
- Global data
- **Stack**
- Open files
- **An environment**

### Process Context

- **Process ID (pid)** and unique integer
- **Parent process ID (ppid)** unique integer
- Current directory
- File descriptor table
- 
- Pointer to program code
- 
- 
- Pointer to heap Dynamically
- Execution priority
- Signal information

#### **Environment VAR=VALUE** pairs

**Pointer to data Mem for global vars** Pointer to stack Mem for local vars allocated memory

### Unix Processes

#### Address space

- o The address space is a section of memory that contains the code to execute as well as the process stack
- Set of data structures in the kernel to keep track of that process
	- o Address space map
	- $\circ$  Current status of the process
	- Execution priority of the process
	- Resource usage of the process
	- $\circ$  Current signal mask
	- Owner of the process

### Process Lifetime

- Some processes run from system boot to shutdown
	- Servers & Daemons (e.g. Apache httpd server)
- Most processes come and go rapidly, as tasks start and complete
	- 'unit of work' on a modern computer
- A process can die a premature, even horrible death (say, due to a crash)

# Know your process

#### **Each process has a unique identifier**

#### **int myid = getpid()**

What is wrong with this?

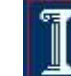

## Know your process

- better…
- **pid\_t myid = getpid()**
	- **pid\_t: int** in linux,
	- **pid\_t: long** in other systems

Know your parent **pid\_t myparentid = getppid()**

### Process Creation

- On creation, process needs resources CPU, memory, files, I/O devices
- Get resources from the OS or from the parent process
	- Child process is restricted to a subset of parent resources
	- o Prevents many processes from overloading system

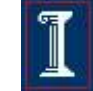

### Process Creation

#### **Execution**

- o Parent continues concurrently with child
- Parent waits until child has terminated
- Address space
	- Child process is duplicate of parent process
	- Child process has a new program loaded into it

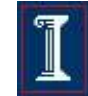

## Creating a Process – **fork()**

**#include <sys/types.h> #include <unistd.h>** 

- **pid\_t fork(void);**
- Create a child process
	- The child is an (almost) exact copy of the parent
	- o The new process and the old process both continue in parallel from the statement that follows the **fork()**

#### Returns:

- To child
	- 0 on success
- To parent
	- process ID of the child process
	- -1 on error, sets **errno**

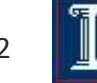

## Creating a Process – **fork()**

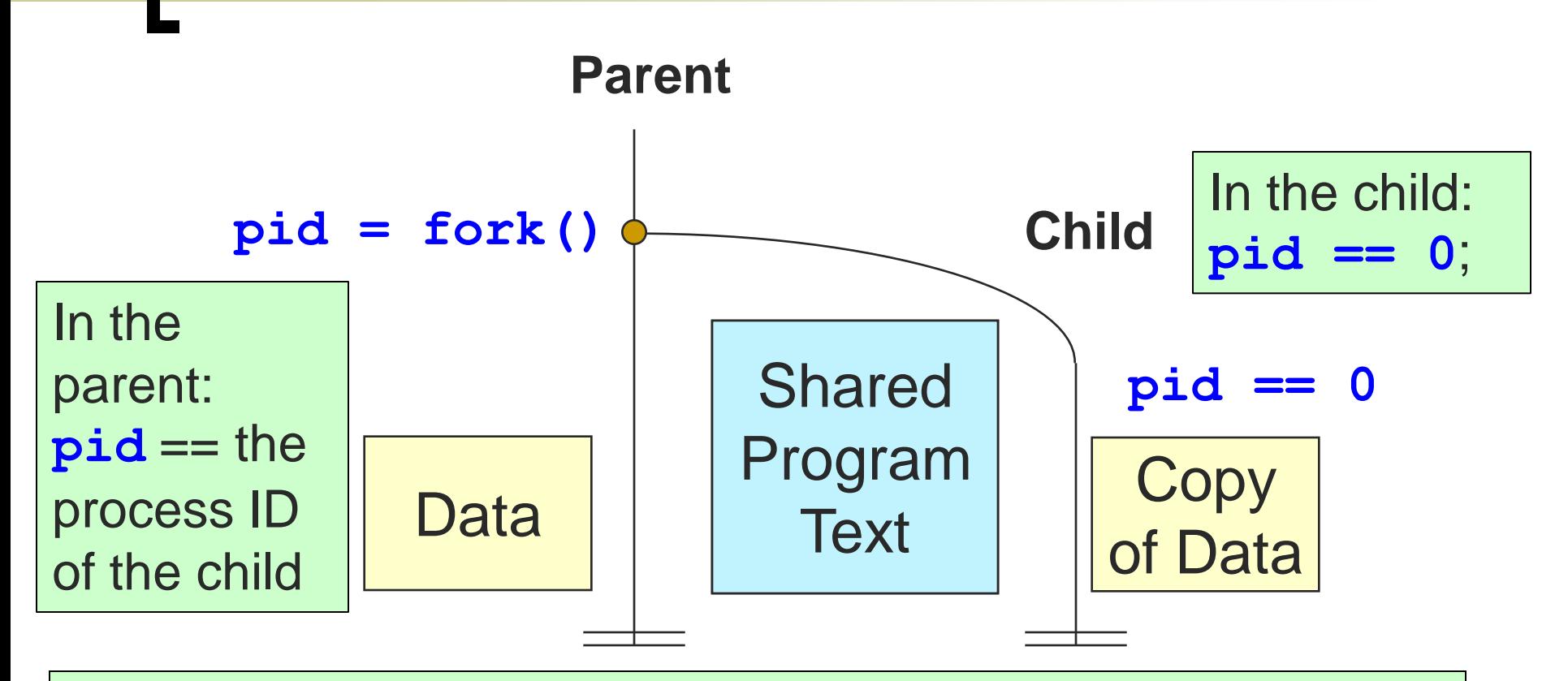

A program can use this **pid** difference to do different things in the parent and child

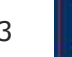

## Creating a Process – **fork()**

- The child process is an exact copy of the parent process except
	- The child process has a unique process ID
	- The child process has a different parent process ID (i.e., the process ID of the calling process)
	- The child process has its own copy of the parent's file descriptors
	- o and some other stuff about memory and stuff that we'll learn later …

- **int pid; int status = 0;**
- $if (pid = fork())$ **/\* parent \*/**

```
…..
  pid = wait(&status);
} else {
```
**fork** returns twice: Parent: **pid** == child process ID (pid) Child: **pid** == 0

Parent uses **wait** to sleep until the child exits. **wait** returns child pid and status.

#### **exit(status);**

**/\* child \*/**

**…..**

**}**

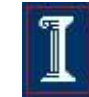

Challenge: write code so that child prints 'CHILD: my id is \_\_\_ and my parent id is '

and parent prints 'PARENT:my id is and the child's id is '

```
childpid = fork();
```
What order will the output be printed in?

```
\hat{f} f (childpid == 0) | {
```

```
printf("CHILD: my id is %d and my parent id is 
%d.", getpid(), getppid());
exit(0);
```
**else {** 

**}** 

**}**

```
printf("PARENT:my id is %d and the child's id is 
%d.", childpid, getpid());
exit(0);
```
#### **Chain**

 Write code to make chain

#### **Fan**

 Code to make N children of one parent process?

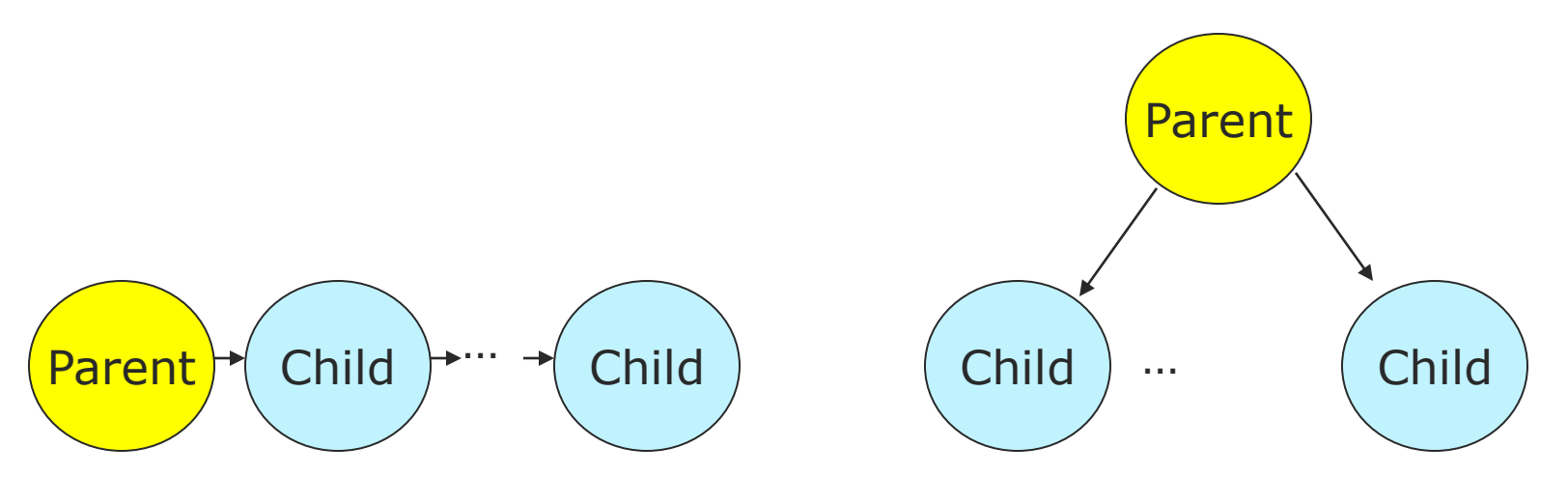

#### **Chain**

- **pid\_t childpid = 0;**
- **for (i=1;i<n;i++)**
	- **if (childpid = fork())**

#### **break;**

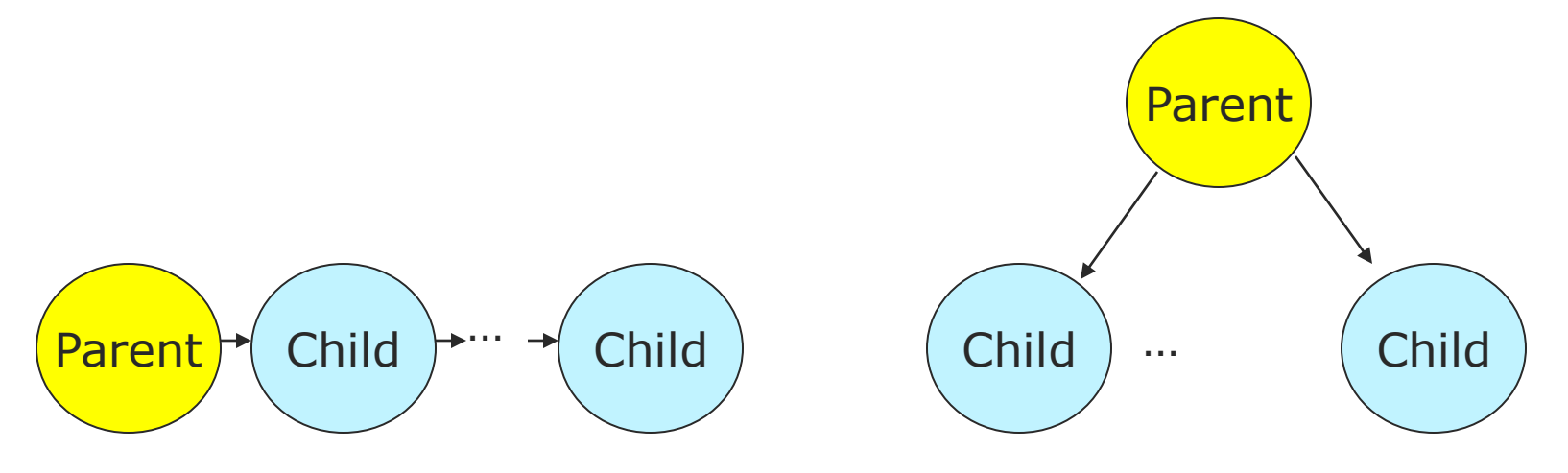

**Fan**

#### **Chain**

**pid\_t childpid = 0;**

**for (i=1;i<n;i++)**

**if (childpid = fork())**

Parent  $\rightarrow$  Child  $\rightarrow$   $\rightarrow$  Child

**break;**

### **Fan pid\_t childpid = 0; for (i=1;i<n;i++) if ((childpid = fork()) <=0) break;** Parent  $\cdots$   $\rightarrow$  Child  $\rightarrow$  Child  $\rightarrow$  ... (Child

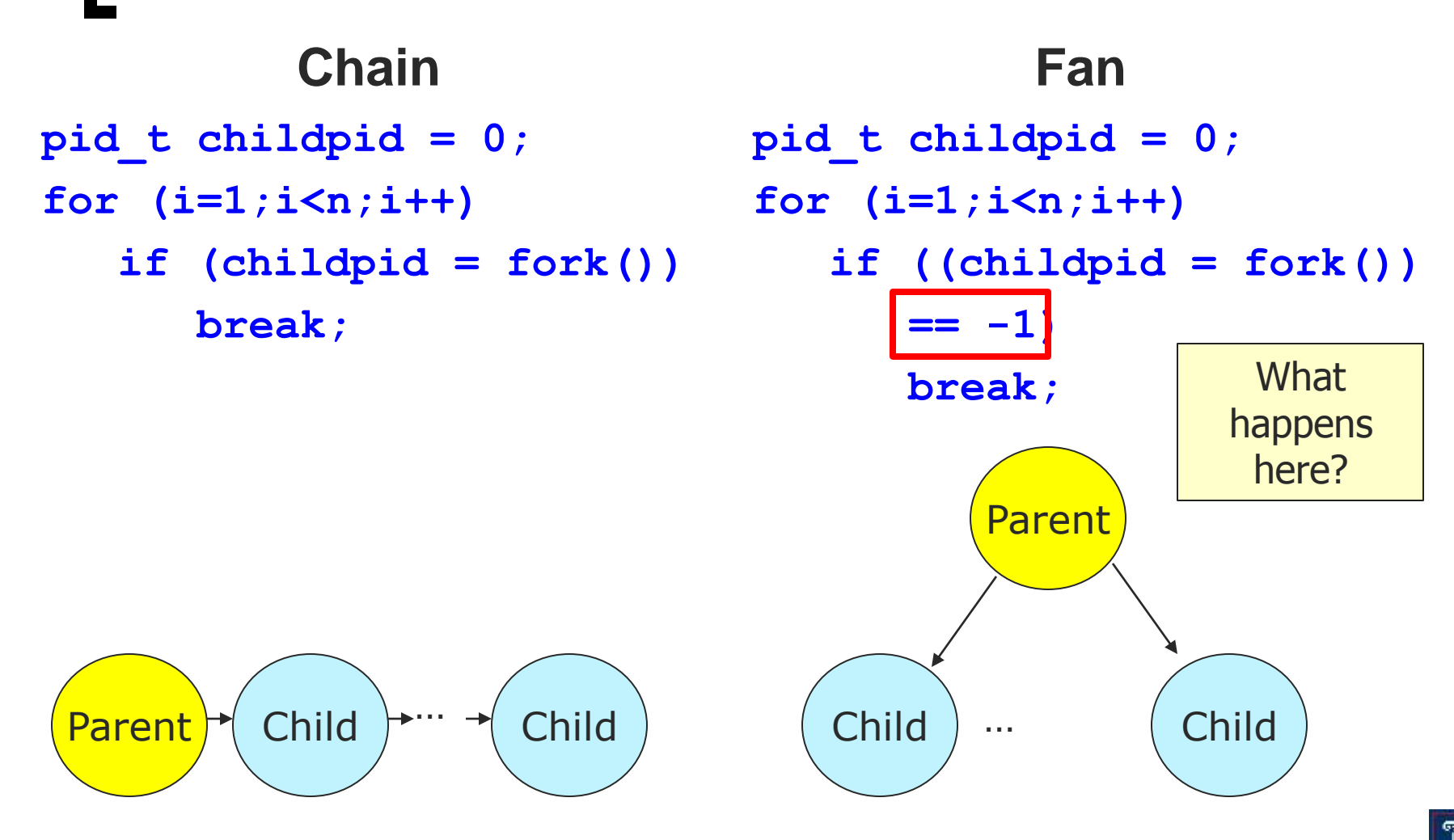

### Chain and Fan Example (n=4)

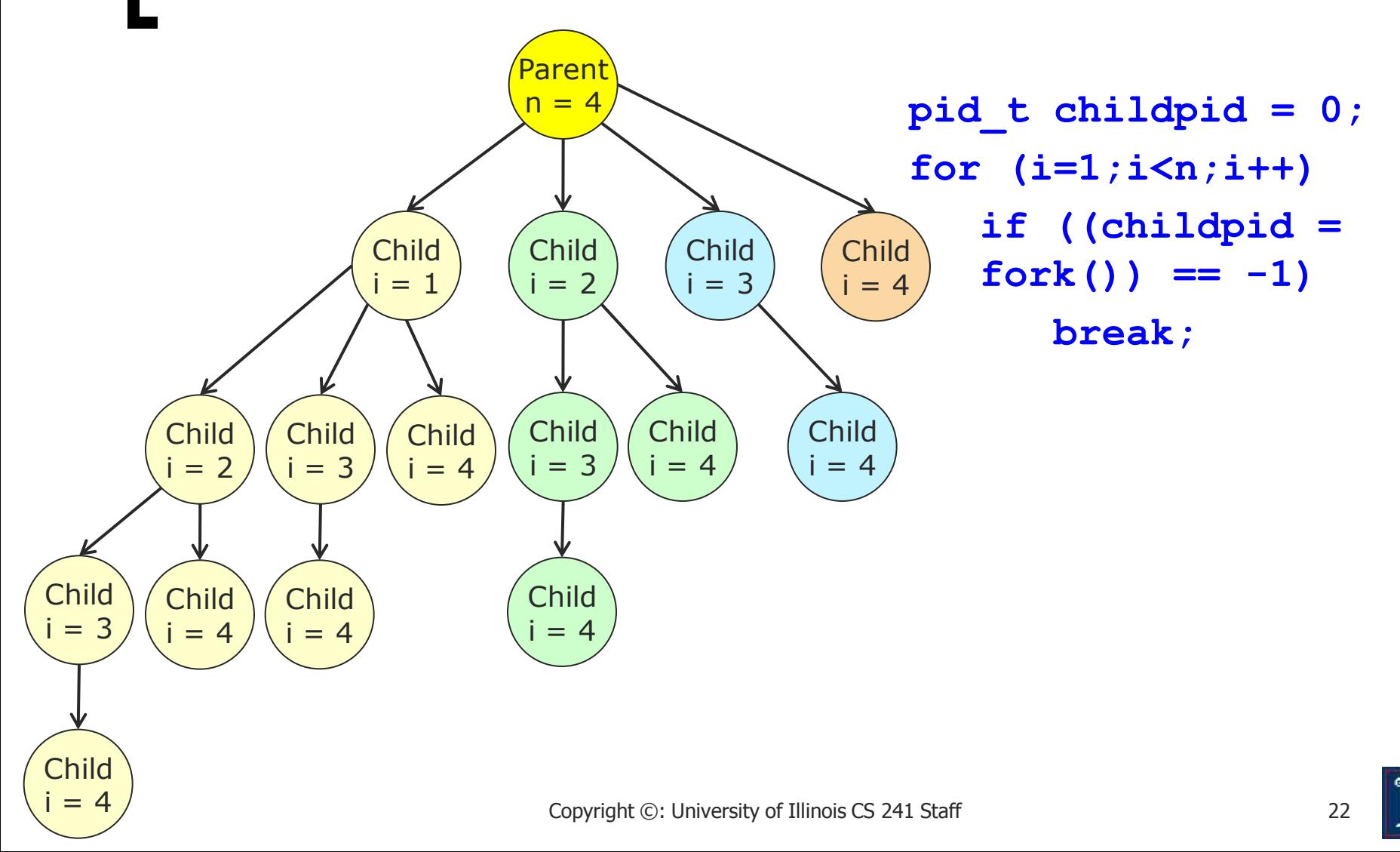

```
#include <stdio.h>
#include <sys/types.h>
#include <unistd.h>
```

```
int main() { 
  pid_t pid; /* could be int */
  int i;
  pid = fork();
```
**if( pid > 0 ) {/\* parent \*/ for( i=0; i < 1000; i++ ) printf("\t\t\tPARENT %d\n", i); } else { /\* child \*/ for(i=0; i < 1000; i++) printf( "CHILD %d\n", i ); }**

**return 0;**

**}**

What will the output be?

### Example – **fork()** Possible Output

- **CHILD 0**
- **CHILD 1**
- **CHILD 2**

**PARENT 0**

- **PARENT 1**
- **PARENT 2**
- **PARENT 3**

**CHILD 3 CHILD 4**

**:**

#### **PARENT 4**

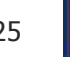

### Example – **fork() Notes**

- **i** is copied between parent and child
- Switching between parent and child depends on many factors
	- Machine load, system process scheduling
- I/O buffering effects amount of output shown
- Output interleaving is nondeterministic
	- Cannot determine output by looking at code

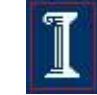

### rWaiting for a child to finish **wait()**

**#include <sys/types.h> #include <wait.h>** 

**pid\_t wait(int \*status);** 

- Suspend calling process until child has finished
- Returns:
	- Process ID of terminated child on success
	- -1 on error, sets **errno**
- Parameters:
	- **status**: status information set by **wait** and evaluated using specific macros defined for **wait**.

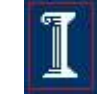

## Waiting for any child to finish

```
#include <errno.h>
#include <sys/wait.h>
```

```
pid_t childpid;
```

```
childpid = wait(NULL);
if (childpid != -1) 
   printf("waited for child with pid %ld\n", 
      childpid);
```

```
(see "man 2 wait")
```
### **wait()** Function

- Allows parent process to wait (block) until child finishes
- Causes the caller to suspend execution until child's status is available

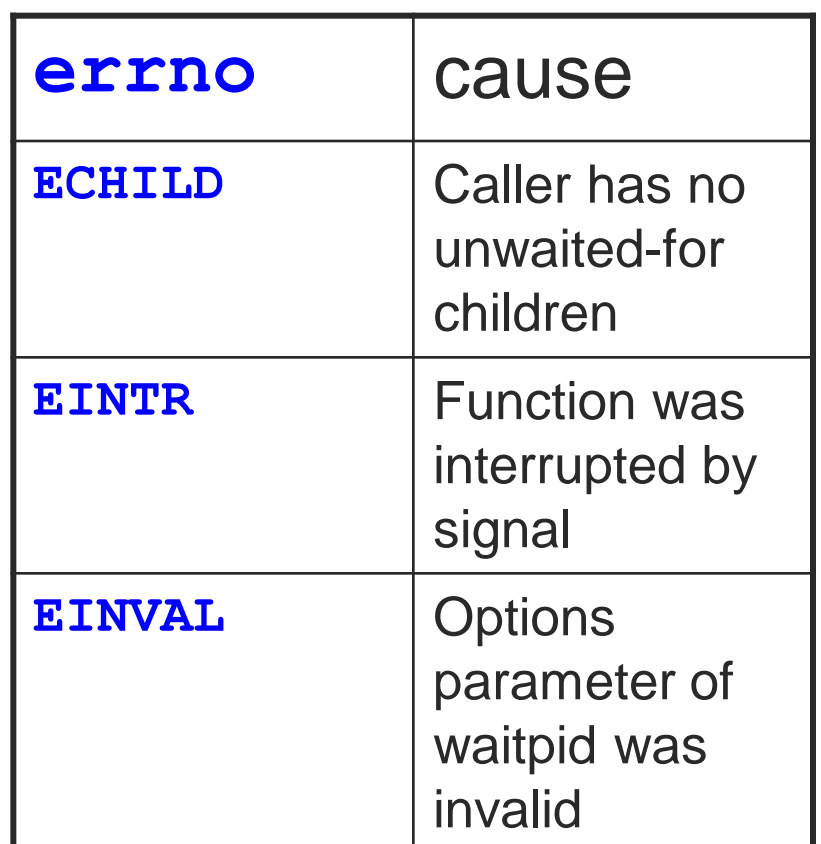

### Waiting for a child to finish **waitpid()**

**#include <sys/types.h> #include <wait.h>** 

- **pid\_t waitpid(pid\_t pid, int \*status, int options);**
- Suspend calling process until child specified by **pid**  has finished
- Returns:
	- Process ID of terminated child on success
	- 0 if **WNOHANG** and no child available, sets **errno**
	- -1 on error, sets **errno**
- Parameters:
	- **status**: status information set by **wait** and evaluated using specific macros defined for **wait**.

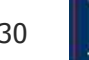

### Waiting for a child to finish – **waitpid()**

**#include <sys/types.h> #include <wait.h>** 

#### **pid\_t waitpid(pid\_t pid, int \*status, int options);**

 Suspend calling process until child specified by **pid**  has finished

#### Parameters:

- **pid**:
	- < -1: wait for any child process whose process group ID is equal to the absolute value of **pid**.
	- -1 wait for any child process (same as **wait**)
	- 0 wait for any child process whose process group ID is equal to that of the calling process.
	- > 0 wait for the child whose process ID is equal to the value of **pid**.

### Waiting for a child to finish – **waitpid()**

**#include <sys/types.h> #include <wait.h>** 

- **pid\_t waitpid(pid\_t pid, int \*status, int options);**
- Suspend calling process until child specified by **pid** has finished

#### Parameters:

- **options**:
	- **WNOHANG**: return immediately if no child has exited.
	- **WUNTRACED**: return for children that are stopped, and whose status has not been reported.

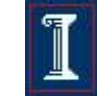

## When good processes die

### Process Termination

#### Upon completion of last statement

- A process automatically asks the OS to delete it
- All of the child's resources are de-allocated
- Child process may return output to parent process
- Other termination possibilities: Aborted by parent process
	- Child has exceeded its usage of some resources
	- Task assigned to child is no longer required
	- Parent is exiting and OS does not allow child to continue without parent

### Process Termination

- **Voluntary** termination
	- Normal exit
		- End of **main()**
	- Error exit
		- **exit(2)**
- Involuntary termination
	- Fatal error
		- Divide by 0, core dump / seg fault
	- Killed by another process
		- **kill** procID, end task

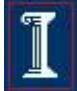

### How to List all Processes?

- On Windows: run Windows task manager
	- Hit Control+ALT+delete
	- o Click on the "processes" tab
- **On UNIX** 
	- **> ps –e** also, **pstree**
	- Try "**man ps** "

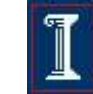

```
#include <stdio.h>
#include <sys/types.h>
#include <unistd.h>
```

```
int main() { 
   pid_t pid; /* could be int */
    int i;
   pid = fork();
    if( pid > 0 ) { /* parent */
        for( i=0; i < 1000; i++ ) 
        printf("\t\t\tPARENT %d\n", i);
    }
    else { /* child */
        for(i=0; i < 1000; i++)
                printf( "CHILD %d\n", i );
    }
    return 0;
}
```
How can you use **ps** to see the processes that are created?

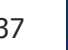

```
#include <stdio.h>
#include <sys/types.h>
#include <unistd.h>
```

```
int main() { 
   pid_t pid; /* could be int */
    int i;
   pid = fork();
    if( pid > 0 ) { /* parent */
        for( i=0; i < 1000; i++ ) 
        printf("\t\t\tPARENT %d\n", i);
    }
    else { /* child */
        for(i=0; i < 1000; i++)
                printf( "CHILD %d\n", i );
    }
    return 0;
}
                                                 sleep(30);
```
How can you use **ps** to see the processes that are created?

### System view of processes (Next)

- 5 state Process Model
- Process Control Block
- Context Switch